## **Tables Assignment 4**

## **BASIC TABLES**

See<http://html.pageofmystery.com/C2.html> TAGS USED:  $\langle \text{table} \rangle \langle \text{table} \rangle \langle \text{true} \rangle \langle \text{true} \rangle \langle \text{true} \rangle$ 

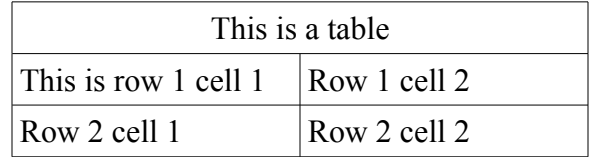

Tables begin with a tag that's easy to remember. The tag is simply <table>. Be extra careful to **ALWAYS** finish the tag with </table> or your whole page will be a mess. When you have a table, you can't put anything along side of the table (yet) but can only have items above and below it.

Inside of the table, you need rows. The tag is  $\langle tr \rangle$  Let's make a table 3 rows high.

```
<table>
         \langle tr \rangle ... \langle tr \rangle\langle tr \rangle ... \langle tr \rangle\langle tr \rangle … \langle tr \rangle\langle \rangle table \langle \rangle
```
Inside each row are the data cells  $\lt t d$ . Add two data cells per row. (but only one on the top table)

```
<table>
```

```
<tr><td>...</td></tr><tr>>td>...</td><td>...</td></tr>
\langle t \rangle > t d >...\langle t d \rangle > t d > \langle t d \rangle\langle \rangle table\langle \rangle
```
## **ROWSPAN and COLSPAN**

If you make this, you'll notice a problem with the top row. The single cell only goes half way across. See<http://html.pageofmystery.com/C26.html>

To make a cell span two columns, you will use this:  $\lt$ td colspan="2">... $\lt$ /td>

You can also make the rowspan a number as well.

## **EXTRA**

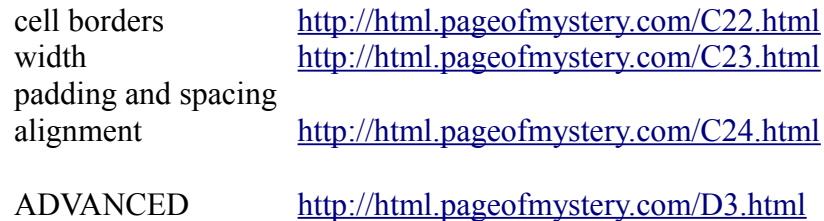